# **別売 HEMS接続用アダプター(BH-HEMS-R)取付説明書** HITACHI 家庭用ヒートポンプ給湯機

**●取付工事は、お買い上げの販売店または専門業者に依頼し、本書に従って確実に行う。**  取付に不備があると、感電・火災などの原因になります。**●アダプターの破損の原因となるため、次のような場所には設置しない。**  屋外や周囲温度が0℃以下となる場所 水のかかる場所や、湯気、蒸気のかかるような高湿(結露が発生)な場所 直射日光のあたる場所や高温になる場所 強い磁界が発生するところ。 静電気が発生するところ。 **●静電気を帯びたままで作業しない。**静電気によりアダプターが破損する可能性があります。

**意**

**注**

**/i/** 

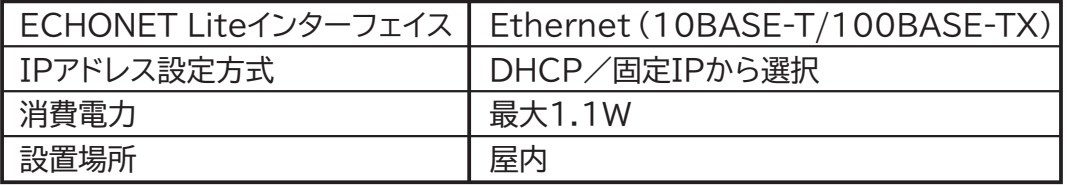

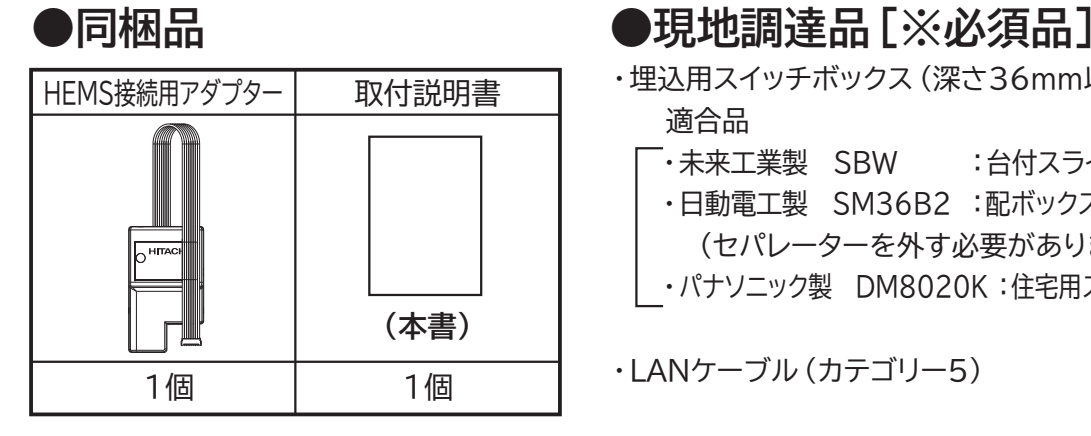

## **●HEMS接続用アダプター仕様**

 手順①「LANケーブル」を「埋込用スイッチボックス」を通して、「HEMS接続用アダプター」の 「LAN接続コネクター」に接続します。 手順②「HEMS接続用アダプター」を「埋込用スイッチボックス」に入れ、「リモコン取付板」を 「埋込用スイッチボックス」に「ねじ」で取付けます。 この時、「台所リモコン接続コネクター」は「リモコン取付板」の外に出してください。 手順③「台所用リモコン」背面の「HEMS接続用アダプター」接続部のプラスチックをラジオペンチ等で折り、 「台所リモコン接続コネクター」を「台所用リモコン」に接続します。 ※注意:「台所リモコン」のプラスチックを折る時は、リモコンの基板等を傷付けない様にし、また破片が「台所リモコン」の中に入らない様にしてください。 手順40「台所用リモコン」を「リモコン取付板」に取付けます。

### **●外形寸法図**

- ・埋込用スイッチボックス(深さ36mm以上,2個用,セパレーターなし) 適合品
	- -<br>「・未来工業製 SBW :台付スライドボックス 標準品 2個用 ・日動電工製 SM36B2 :配ボックス 台付型[Bシリーズ] 2個用(セパレーターを外す必要があります。)
	- ・パナソニック製 DM8020K :住宅用スイッチボックス 標準型 2個用

・LANケーブル(カテゴリー5)

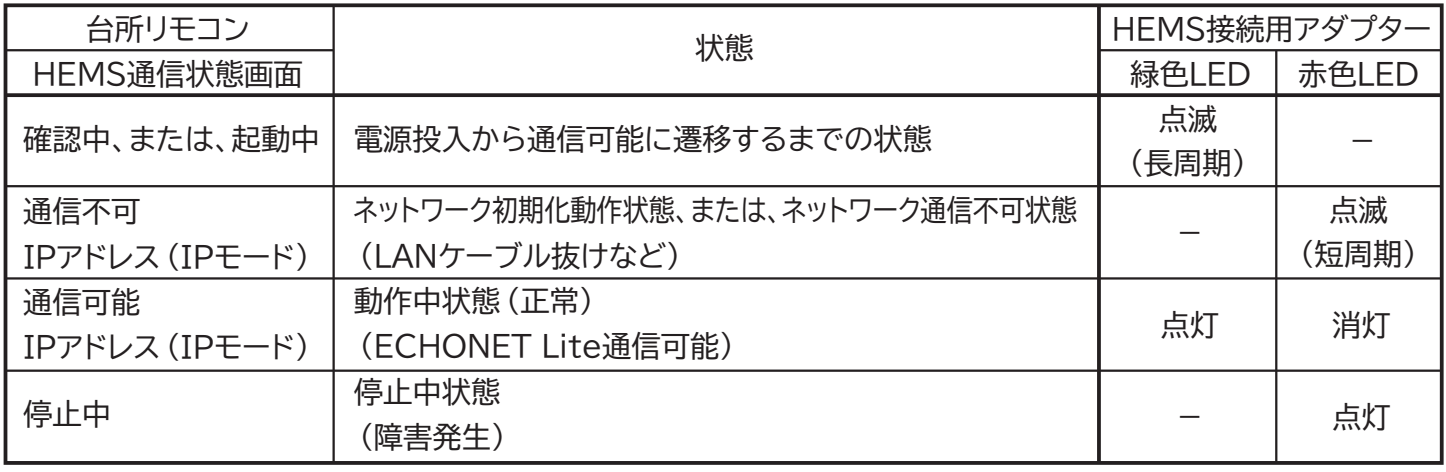

#### **●HEMS接続用アダプター状態**

### **●施工方法**

※点滅(長周期):2.0s点灯,0.5s消灯 点滅(短周期):0.5s点灯,0.5s消灯

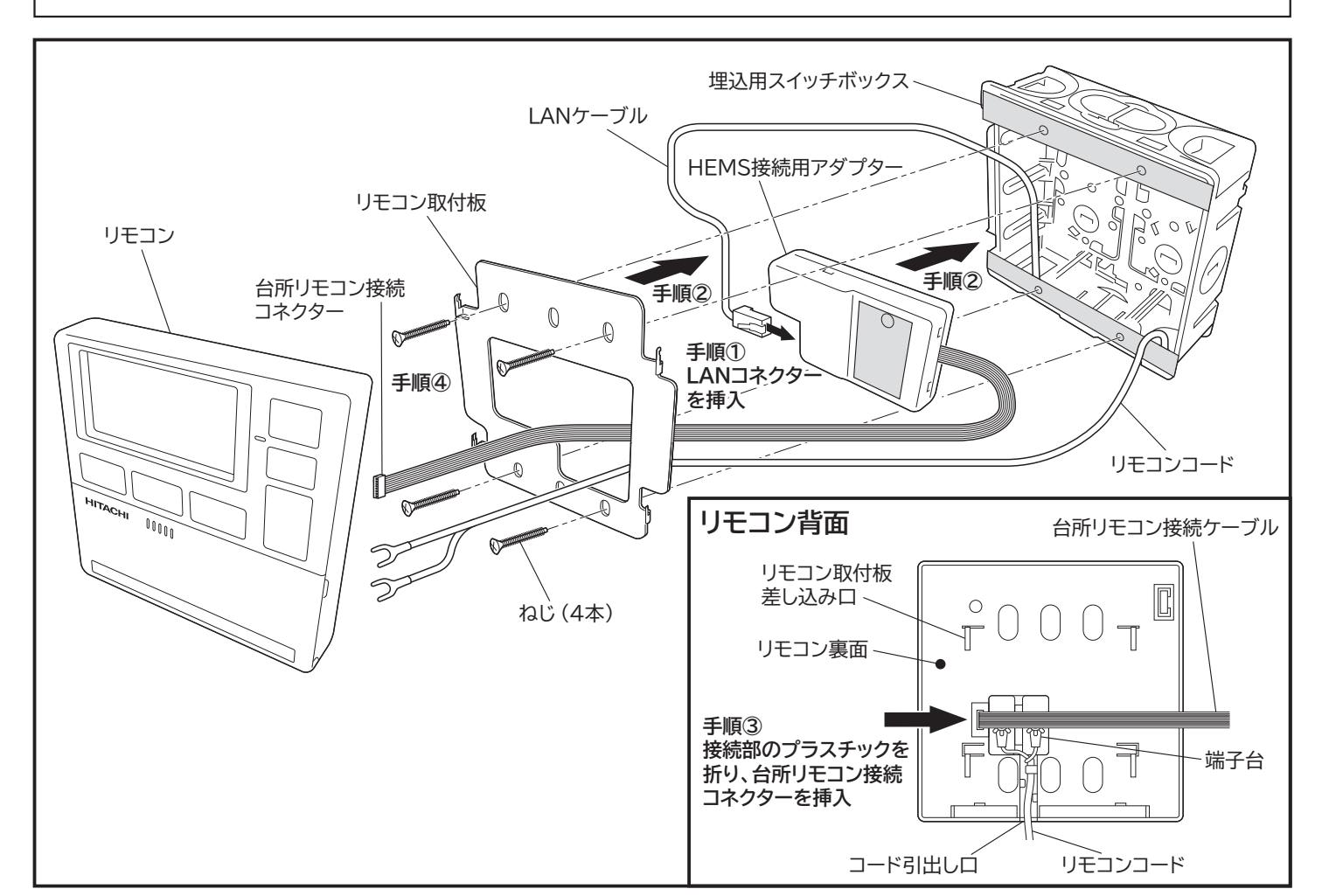

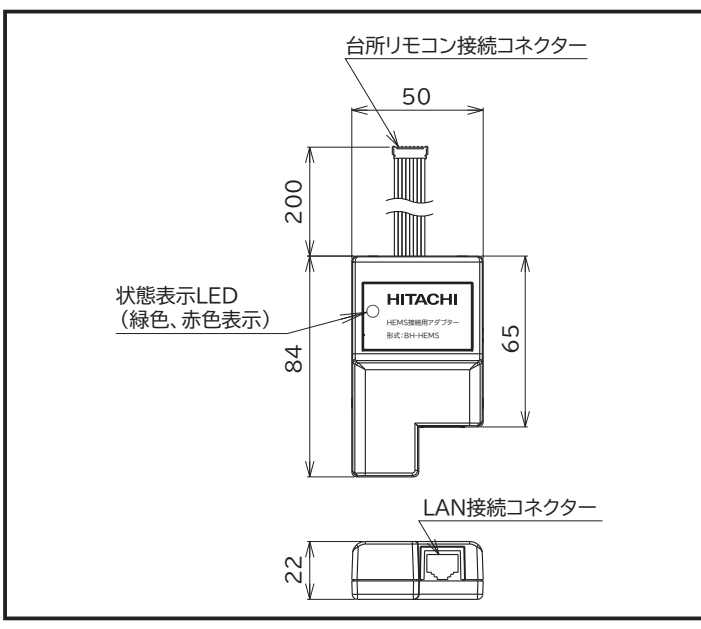

### **●HEMSアダプターの設定**

HEMS設定画面で[入]が選択されていることを確認して、「決定]ボタンを押します。

標準画面で[メニュー]ボタンを押して

メニュー画面で[▼]ボタンを押して、[リモコン]を選択して[決定]ボタンを押します。

メニュー画面[リモコン]で[▼]ボタンを押して[HEMS設定]を選択して[決定]ボタンを押します。

設定完了画面が3秒間表示され、設定完了です。自動でHEMS通信状態画面が表示されます。

HEMS通信状態画面で[通信可能]が表示されている ことを確認した後、[決定]ボタンを押して標準画面に戻ります。(表示されるまでに時間がかかる場合があります)

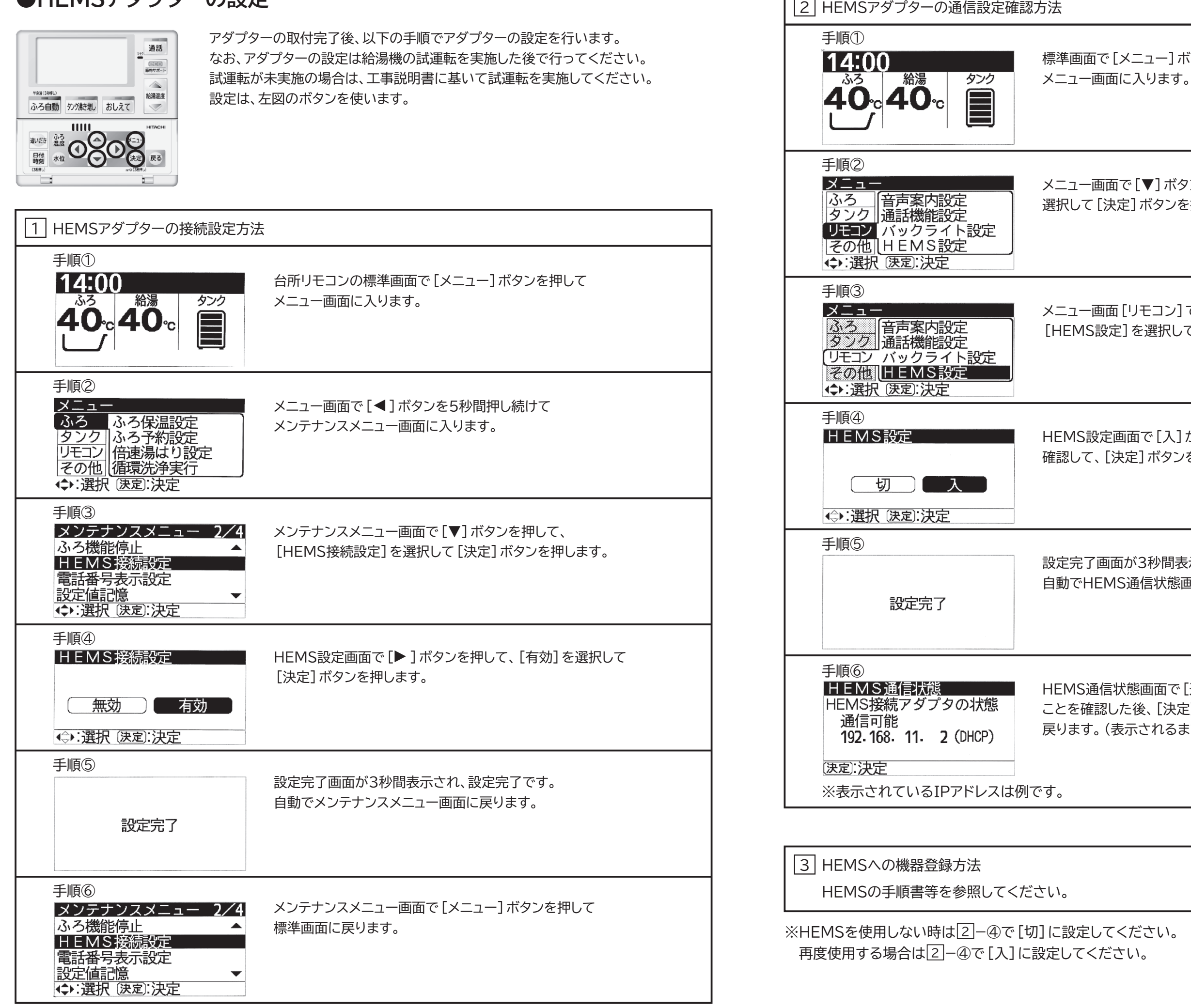